## **DAFTAR GAMBAR**

## Halaman

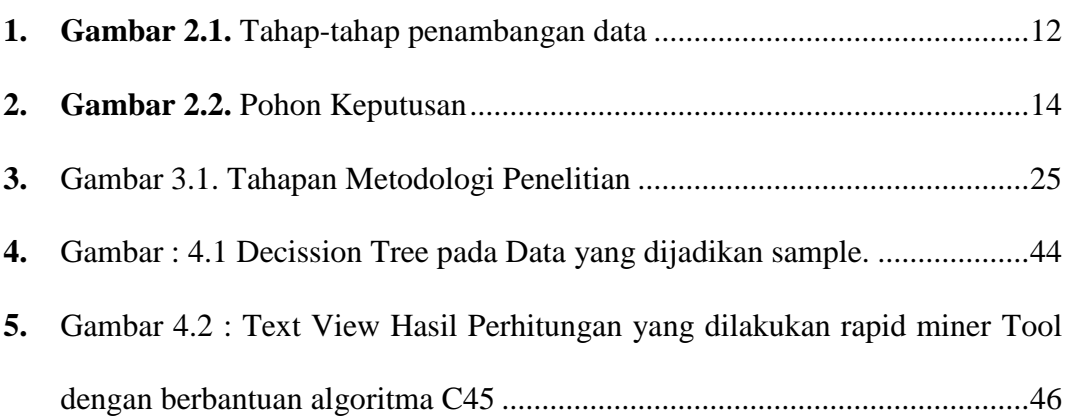

## **DAFTAR TABEL**

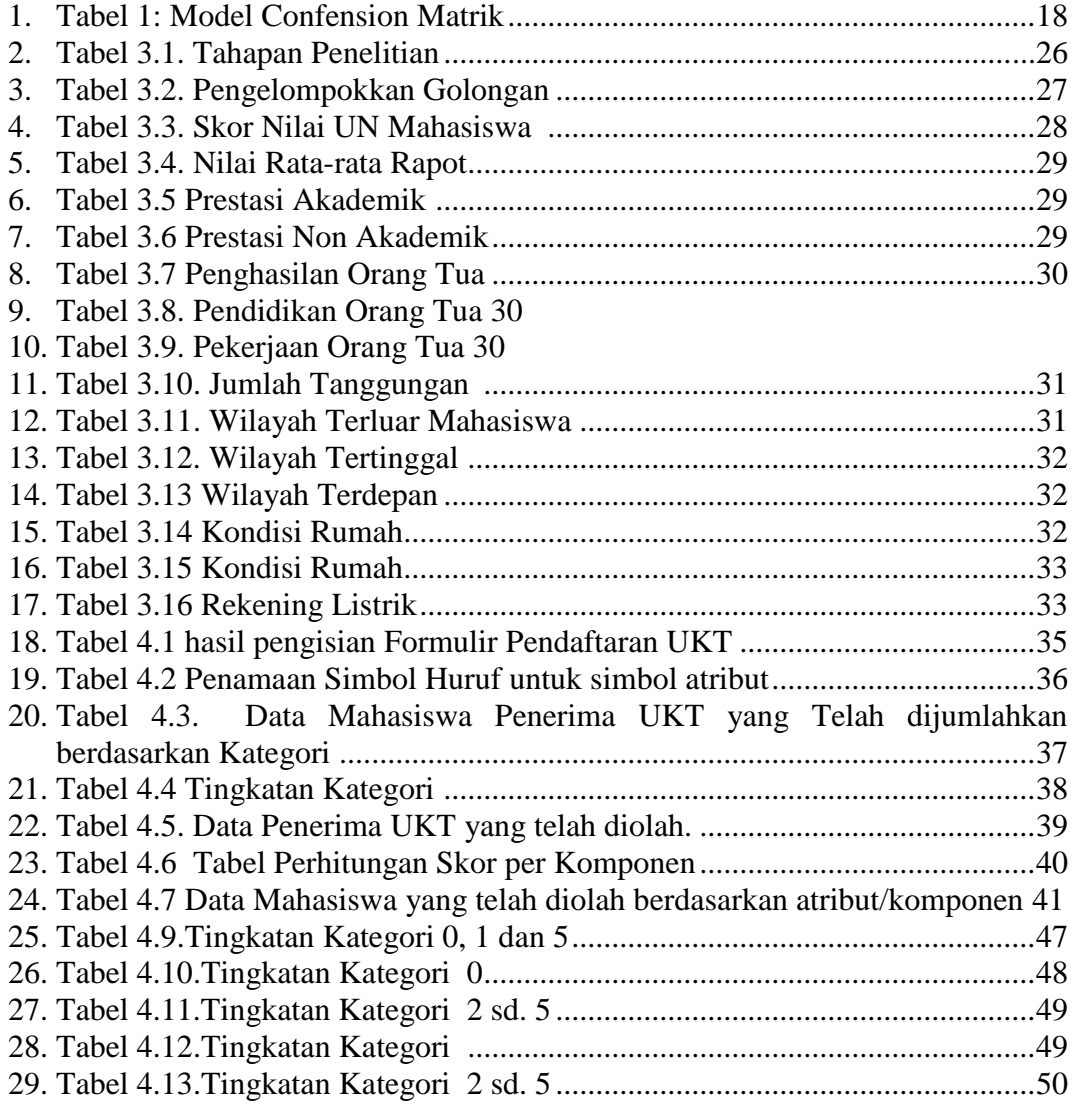